# **Mestrelab Research** chemistry software solutions

# Mnova qNMR 2.0 – the tool for all skill levels

## Mike Bernstein, VP R&D

28 March 2018

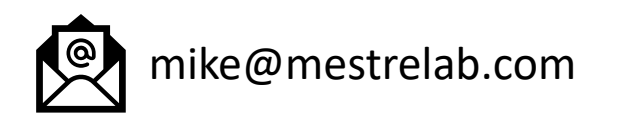

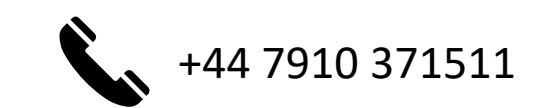

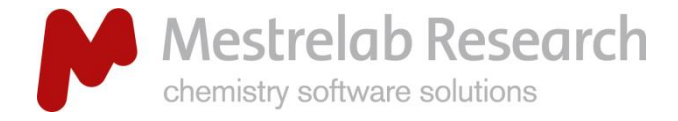

 $\,$  B

Non volatile

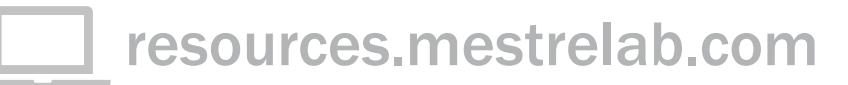

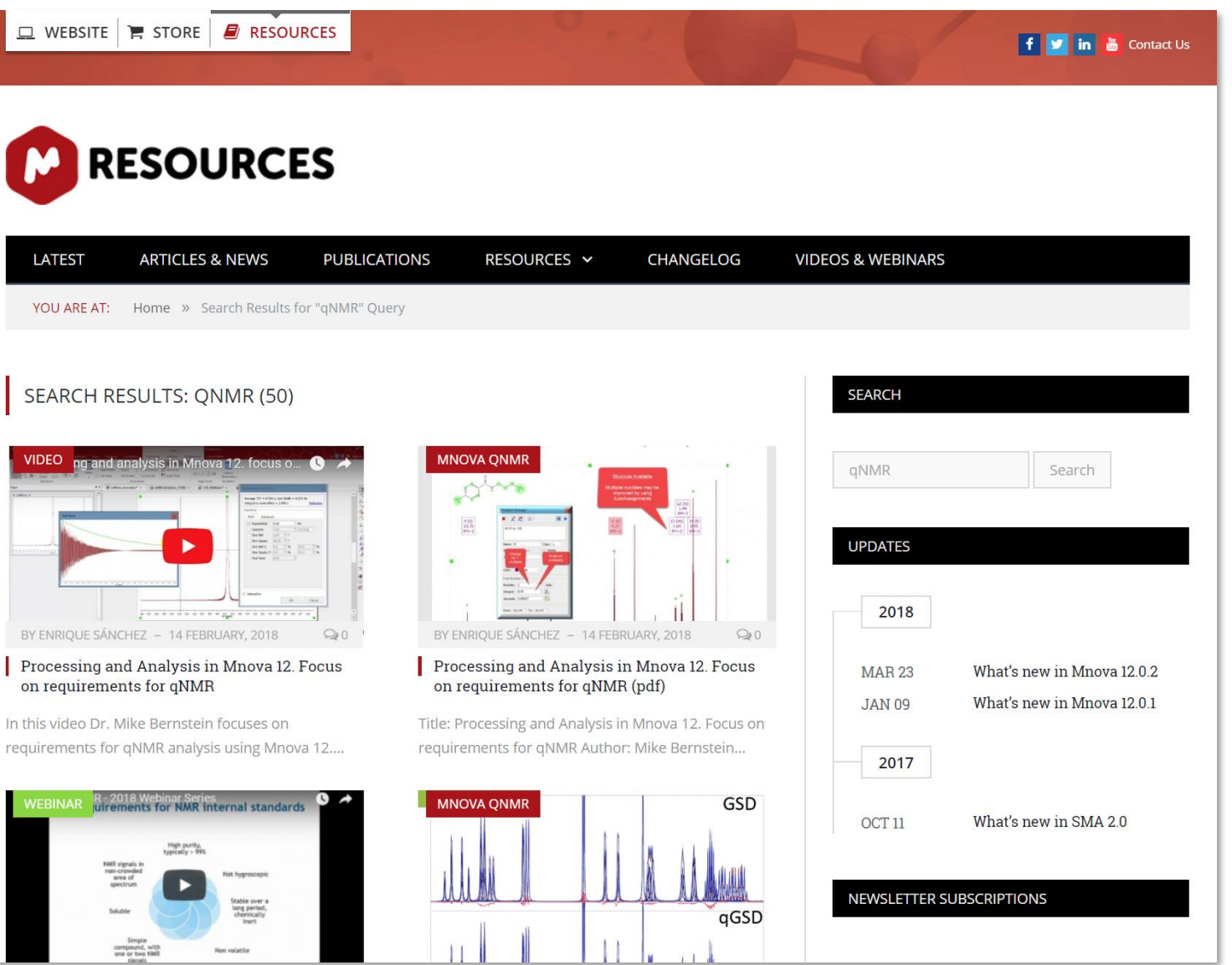

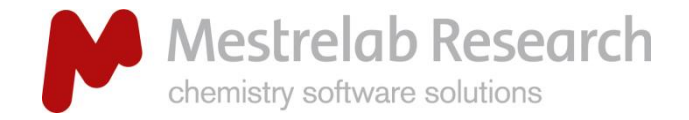

#### qNMR resources

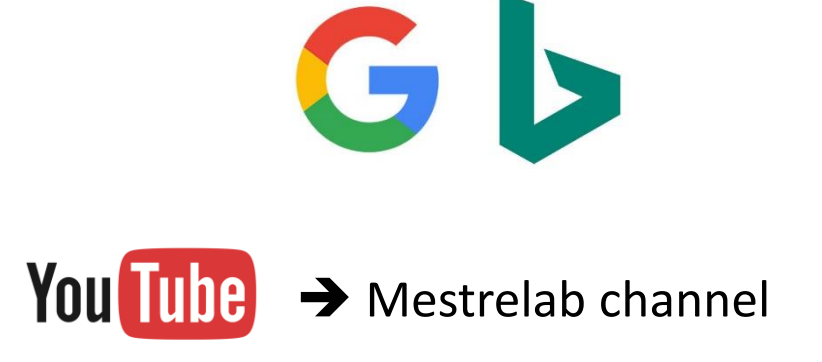

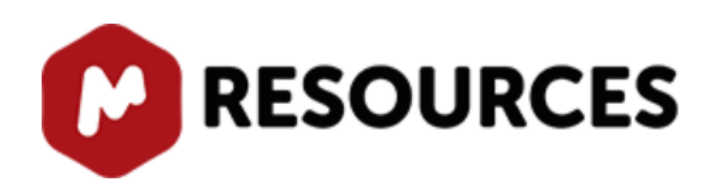

<http://www.nmrvalidation.org/>

qnmr.org

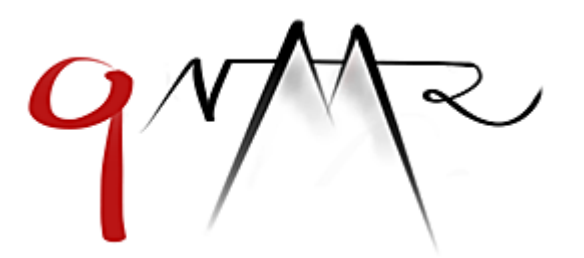

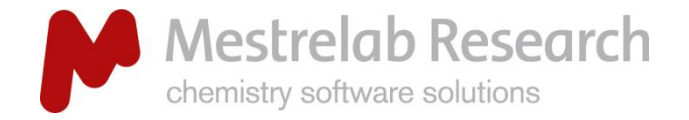

## qNMR Webinar – Spring 2018

## Agenda

qNMR basics

Results expectations

Do's and don't of processing

Integration options

qNMR Purity plug-in - *DEMO*

SMA to perform purity – *DEMO*

Automated Purity – *DEMO*

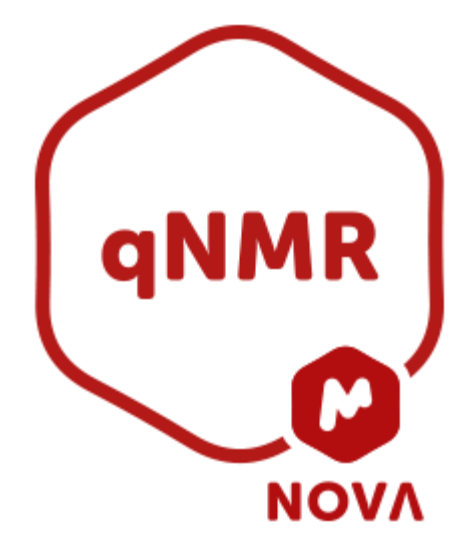

*Questions*

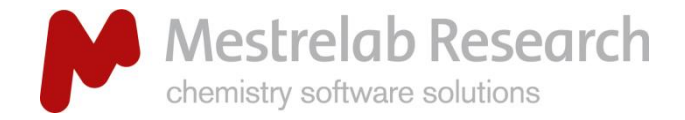

qNMR Webinar – Spring 2018

## The fundamentals are well known

J Shoolery, "A Basic Guide to NMR", 1972

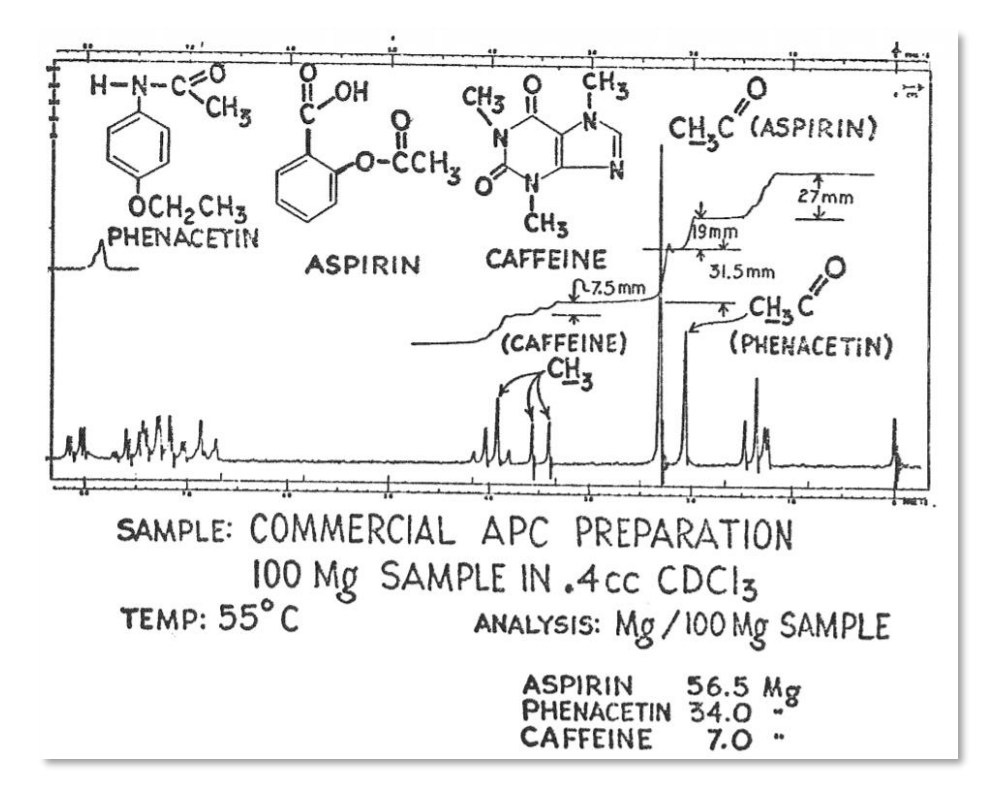

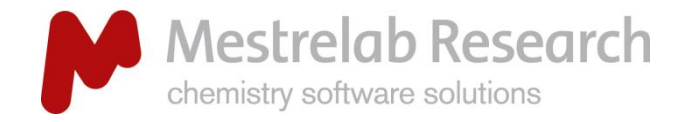

## NMR Purity Determination

## Internal reference method

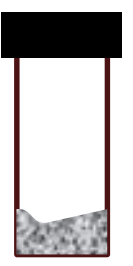

**Test sample** known compound(s)' weight(s) known  $\rightarrow$  purity to be determined

#### **Quantitation Reference Material**

#### *known purity*

- no overlapping signals in a given matrix
- precisely weighable (non-hygroscopic / non-volatile)
- chemically inert with respect to the solvents used and the matrix analyzed

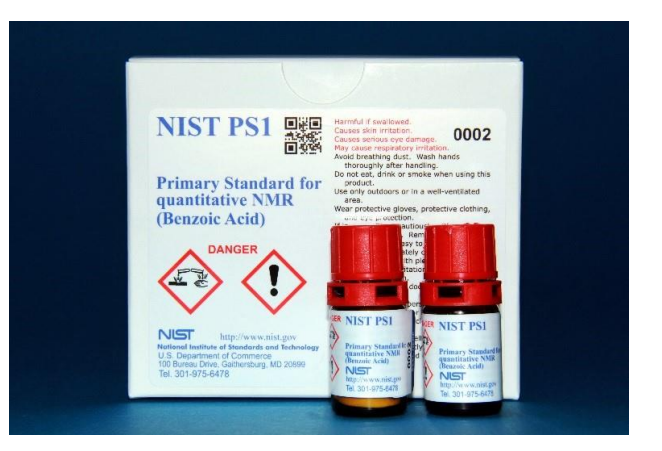

Weber, M.; Hellriegel, C.; Rueck, A.; Wuethrich, J.; Jenks, P. *J. Pharm. Biomed. Anal.* **2014**, *93*, 102–110. YouTube: "Basics for qNMR - 2018 Webinar Series", John Gauvin, DSM

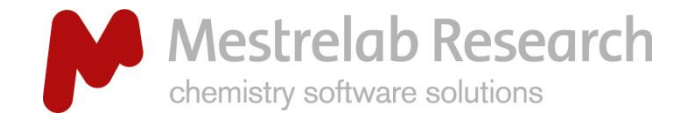

## Are you certain about uncertainty?

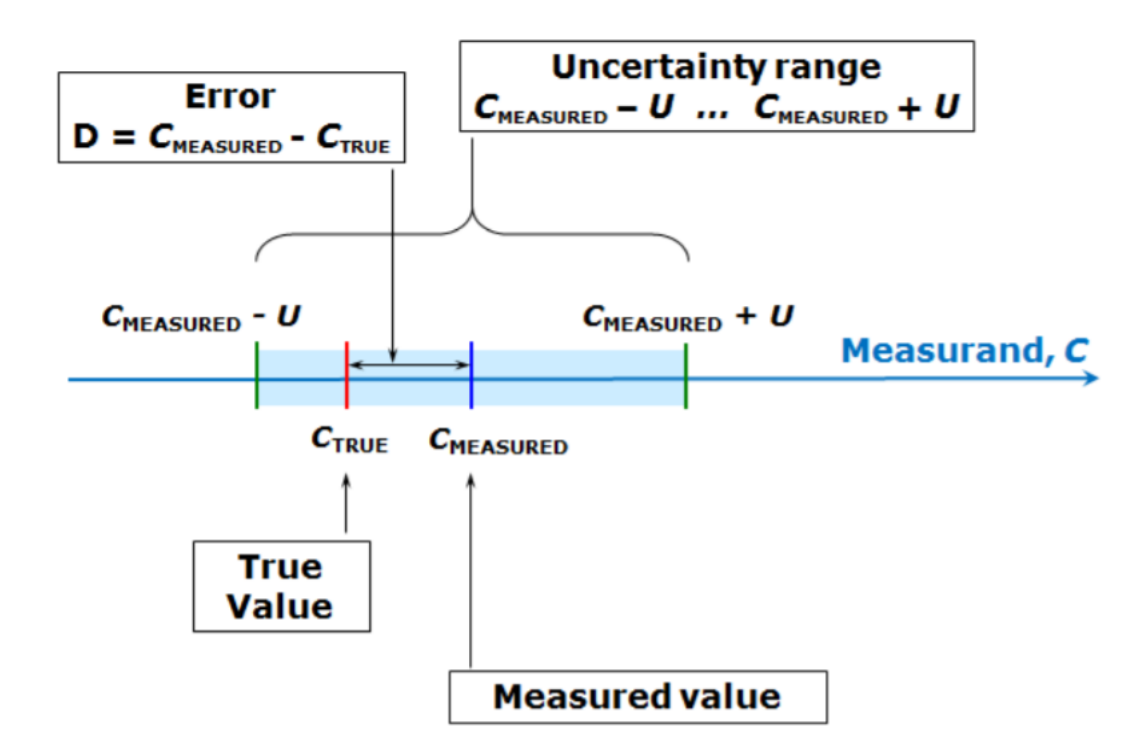

Scheme 1.1. Interrelations between the concepts true value, measured value, error and uncertainty.

I. Leito et al., Estimation of measurement uncertainty in chemical analysis (analytical chemistry) course

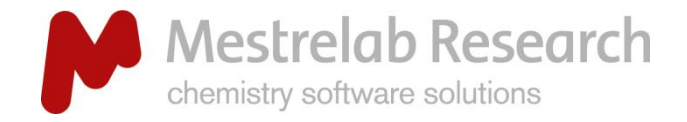

## **Uncertainty**

## Complete uncertainty analysis:

- ➢ Trueness
- ➢ Precision
- $\triangleright$  Selectivity
- $\triangleright$  Limit of detection
- $\triangleright$  Limit of quantification
- $\triangleright$  Linear range
- $\triangleright$  Working range
- ➢ Robustness
- $\triangleright$  Measurement uncertainty

Malz, F., & Jancke, H. (2005). Validation of quantitative NMR. **J Pharm Biomed Anal**, *38*(5), 813–823.

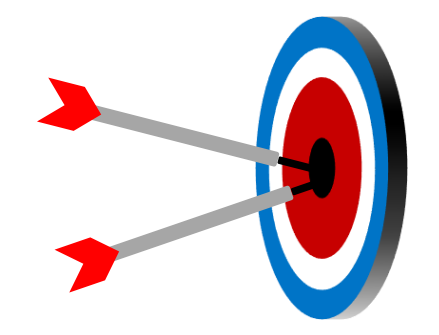

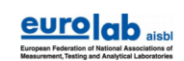

Technical Report No. 01/2014

**Guide to NMR Method Development and Validation - Part I: Identification and Quantification** 

**May 2014** 

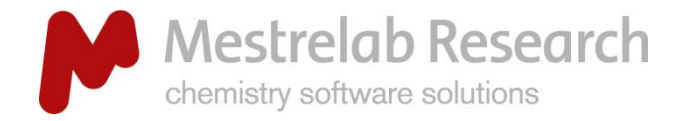

qNMR "fit for purpose"

## How accurate and precise do you need your qNMR result?

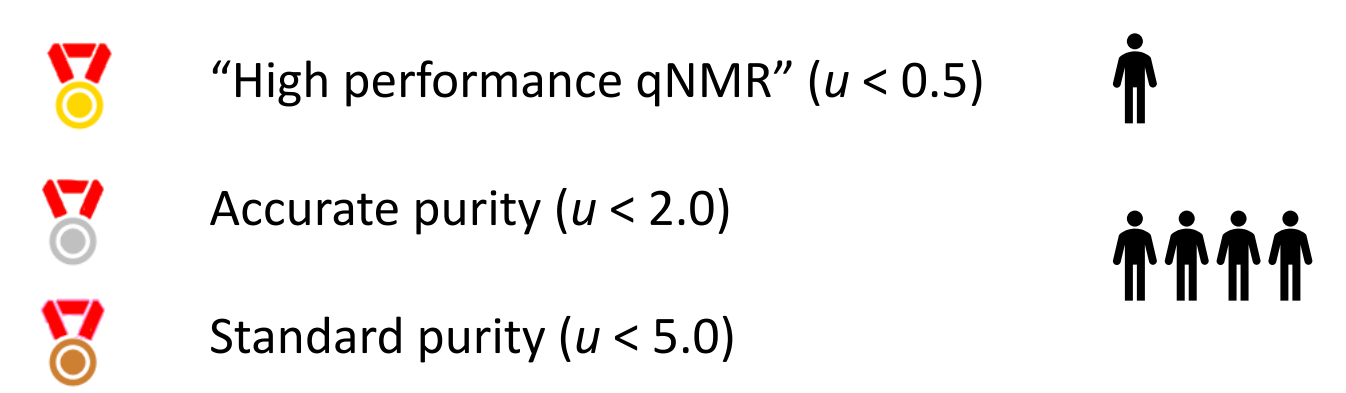

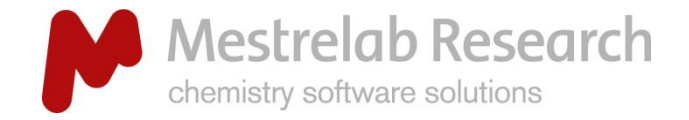

## Acquisition

## **"Quantitative" NMR spectrum**

*Full peak integrals Good peak-shape Signal-noise-ratio (SNR)*

**Time between excitation pulses ("relaxation delay")**

**Temperature control of the sample**

**Shimming**

**Total data acquisition time (number of scans)**

http://resources.mestrelab.com/qnmr-purity-recipe-book-ii/

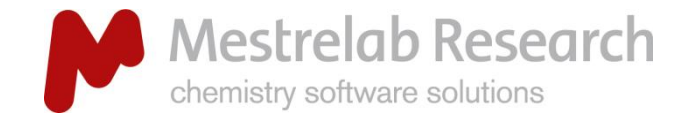

## Spectrum processing

## **Apodisation/Line-broadening**

improves peak shape at base ("wiggles")

## **Data points for FT (zero filling)**

for effective integration

## **Phase correction**

for effective integration

#### **Baseline correction**

for effective integration

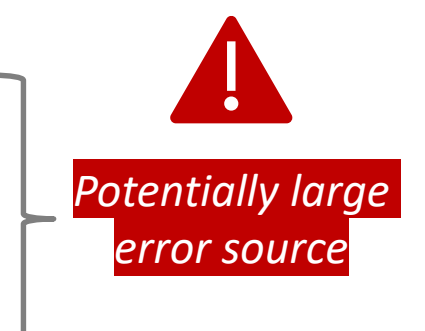

"Processing and analysis in Mnova 12. focus on requirements for qNMR" https://www.youtube.com/watch?v=cctl2I2XjwQ

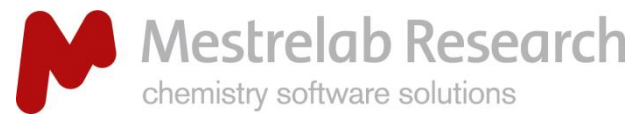

## "Regions" autophase

#### *Automatic phasing can provide consistency, and often outperform manual phasing*

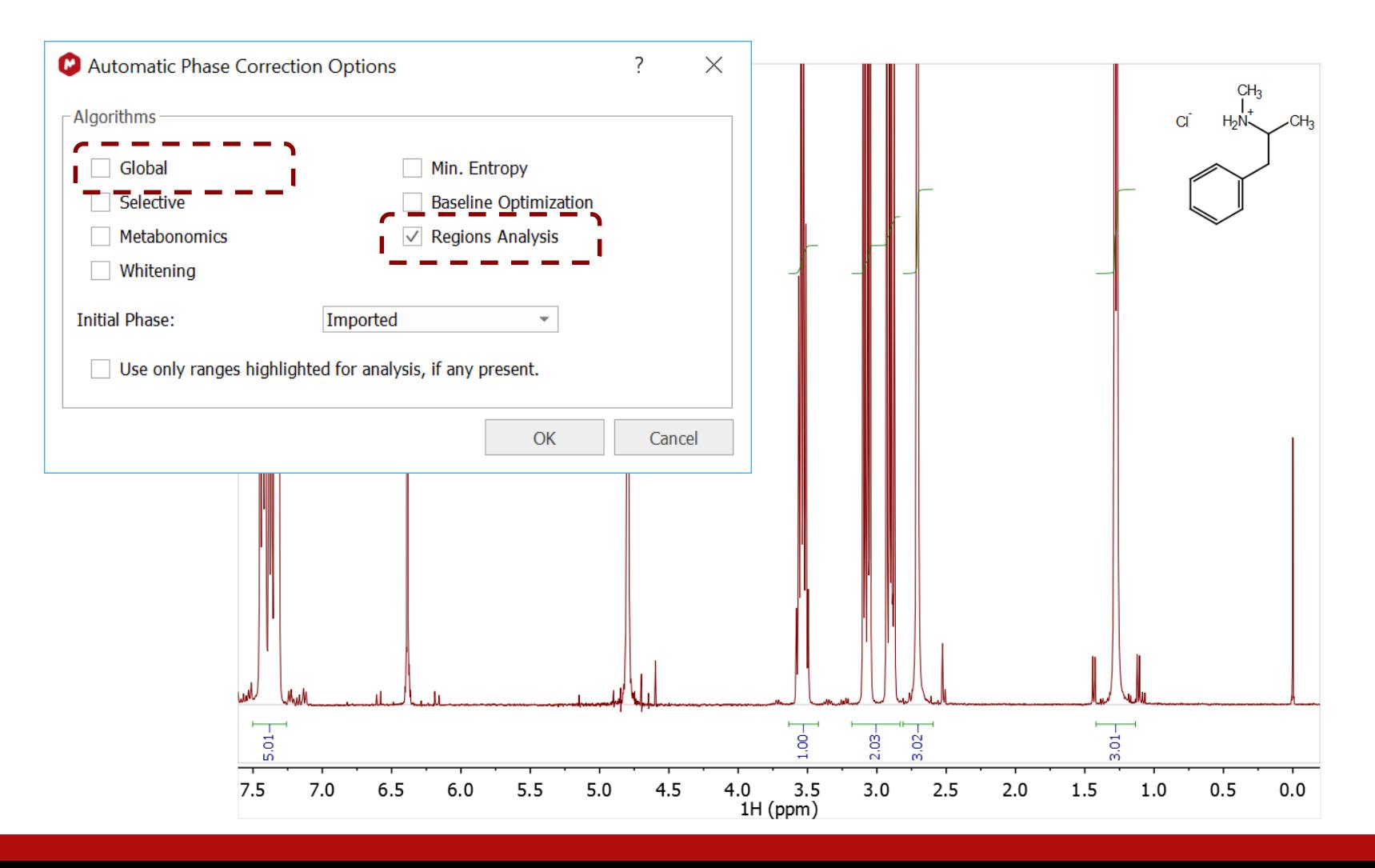

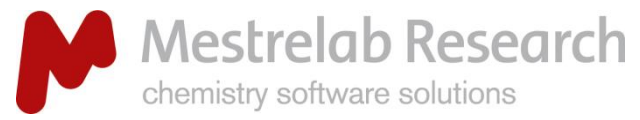

## Polynomial baseline correction

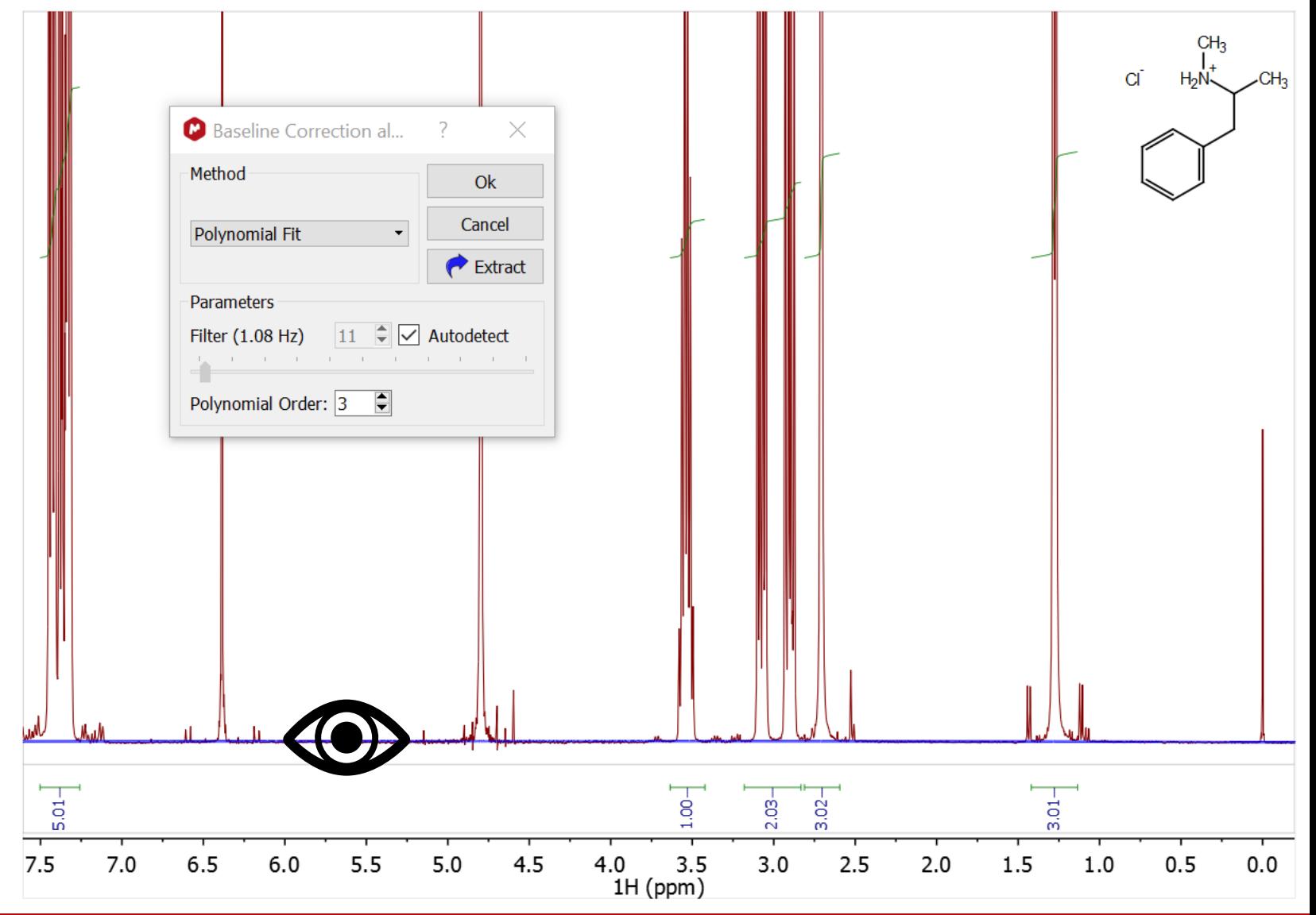

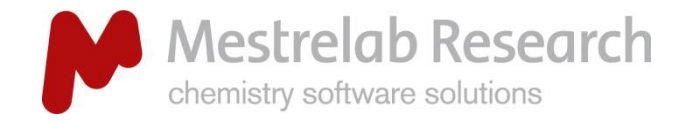

## Processing templates

Use this for *consistency*

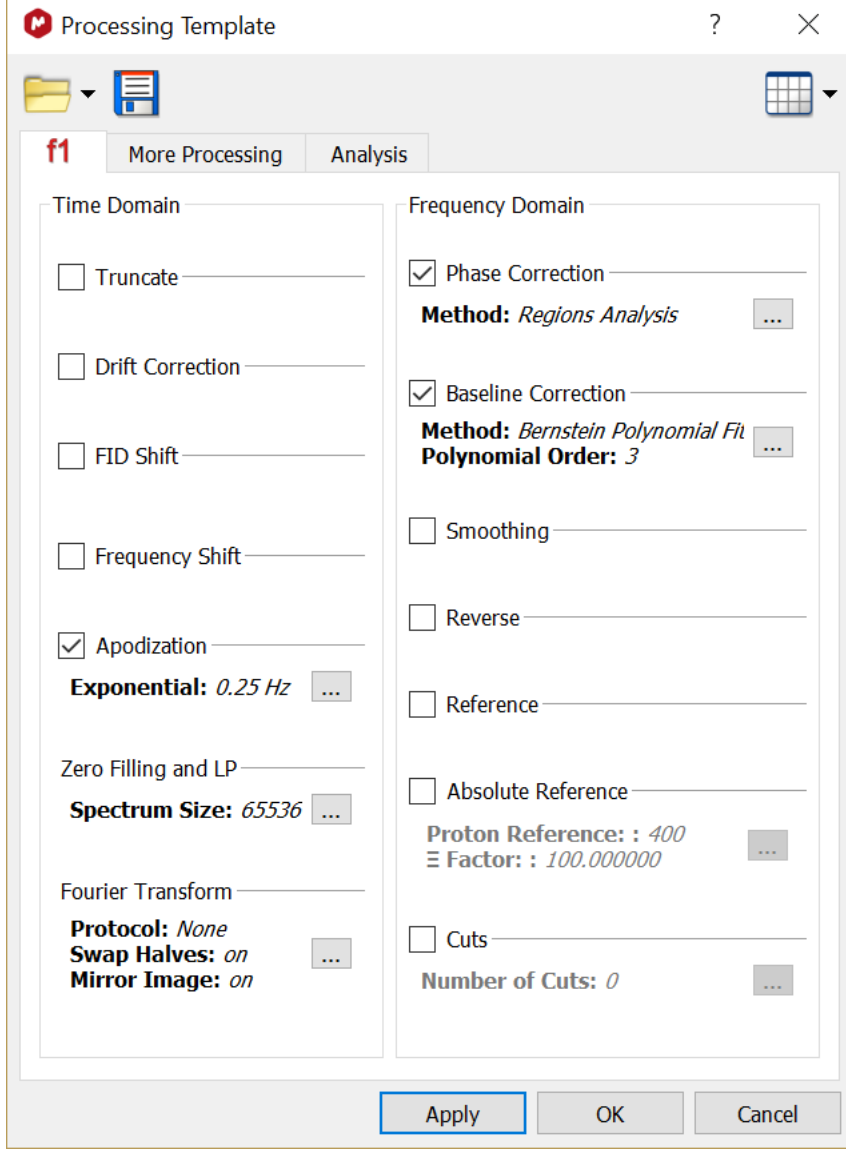

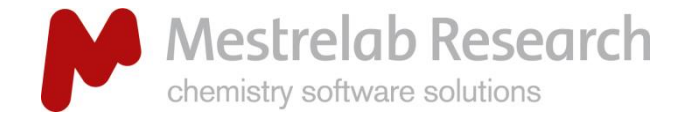

## Integration

## Integration method – IMPORTANT!

**GSD** – good when overlap or close multiplets, but precision/accuracy is worse

**Sum** – this is the "standard" method

**qGSD** (≥Ver 12.0) – the accuracy of Sum, and handles close or overlapping peaks

**Edited sum** – improved Sum

#### **Mnova qNMR uses:**

*Standard integration*  $\rightarrow$  for the reference peak(s)

*Multiplets integration*  $\rightarrow$  for the solute multiplets

M Bernstein, "Processing and analysis in Mnova 12. Focus on requirements for qNMR"

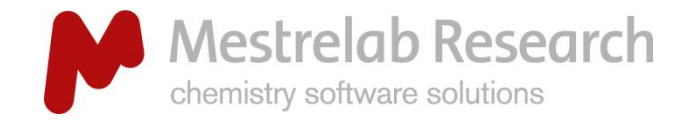

## Spectrum acquisition

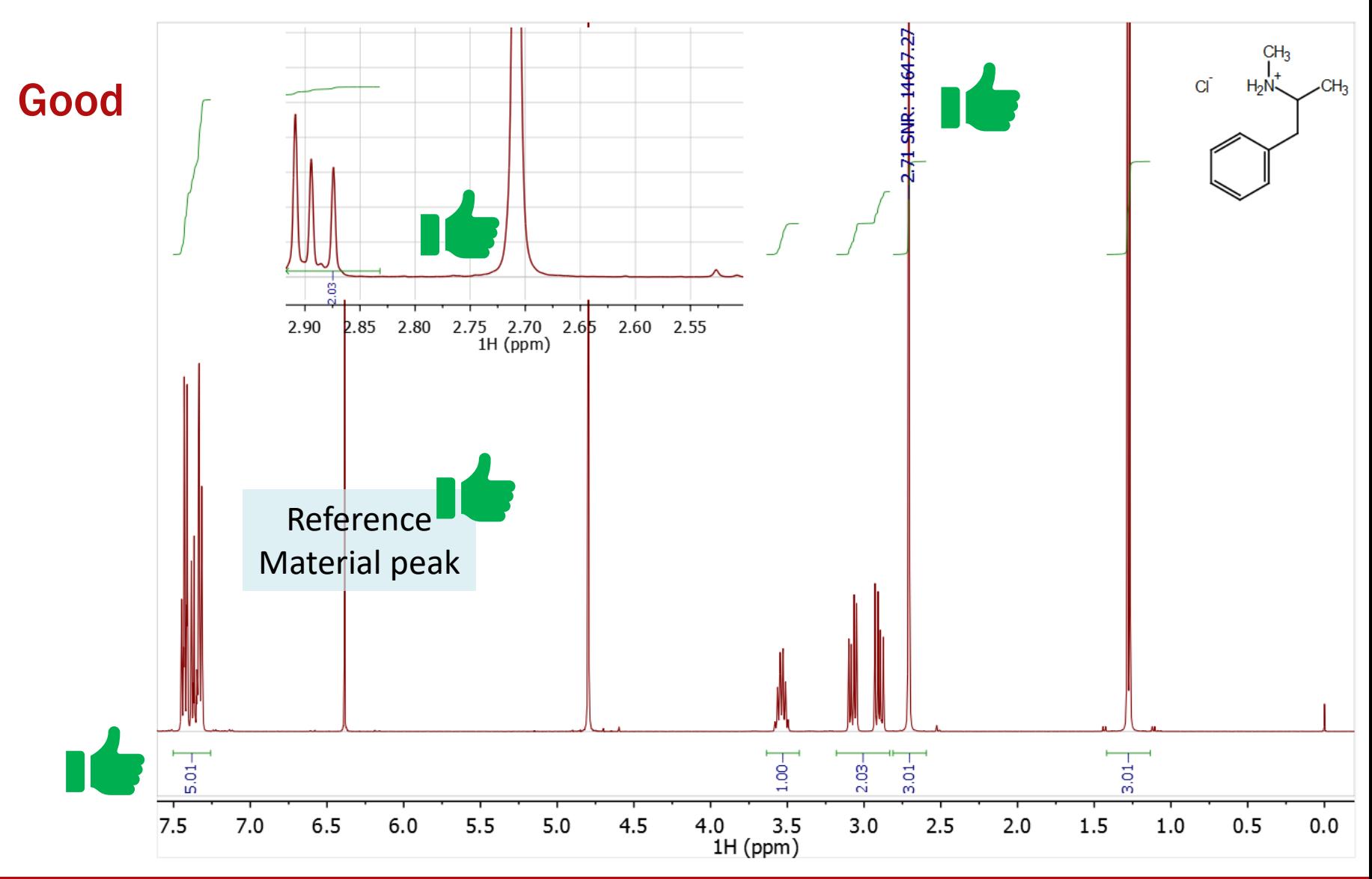

16

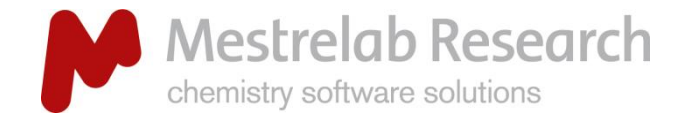

## Mnova desirables

## Desirable but not totally necessary

#### **Chemical structure of analyte**

Better nuclides determination (AutoAssign)

Better peak "types" (impurity, etc.)

#### **Sample metadata in the title**

Good laboratory practice

Transcriptional errors  $\downarrow$ 

Metadata co-exists with the data – for ever

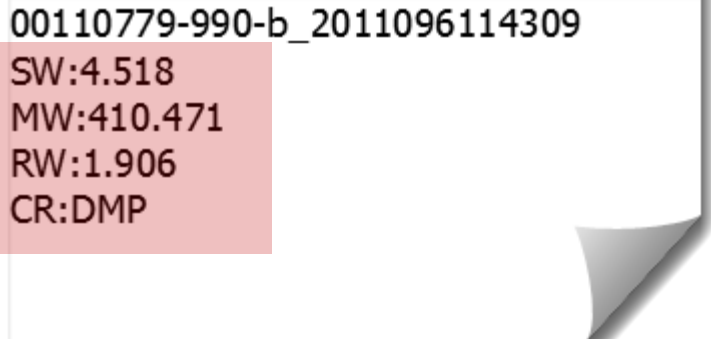

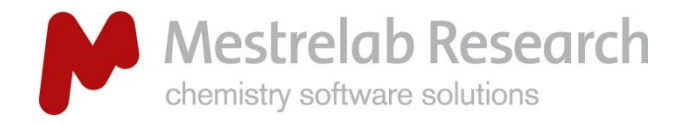

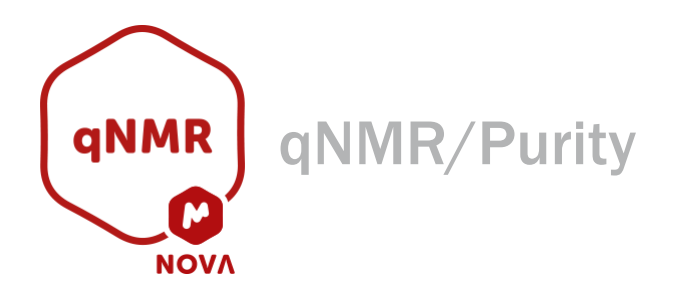

## How does Mnova do Purity qNMR (1-3: Purity plug-in)?

Reference materials' essential data are stored (and can be shared)

Sample spectrum processing templates

"One off" new sample analysis **(1),** or fixed SOP "experiment" **(2)**

Replicates and repeats **(3)**

Mnova will select the best multiplets for quantitation

- How many to select and average
- Selection "rules"

Multiplet integration limits are automatically set

Nuclides *per* multiplet are determined  $(\rightarrow$  "Normalized" integrals)

Automatic selections can be manually changed

- Nuclides
- Integral range

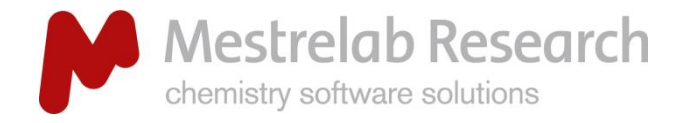

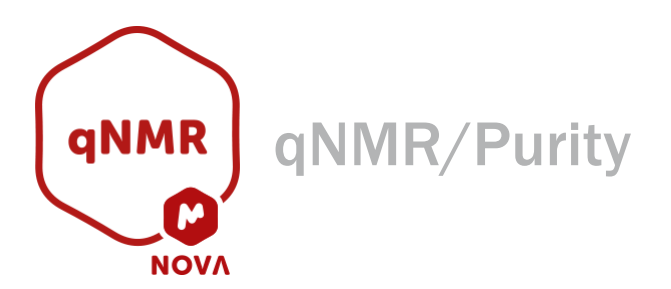

## How does Mnova do Purity qNMR (4: SMA)?

## A flexible, quantitation tool that you can tailor to your needs

1D and 2D regions integration

Automatic equation generation, including qNMR Purity

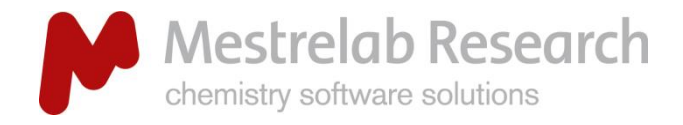

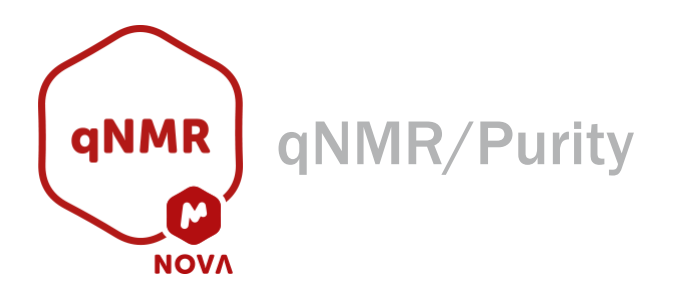

## How does Mnova do *Automatic* Purity qNMR (5: Batch qNMR)?

Based on conventional Mnova qNMR Purity plugin

Mgears\* automation-

Input – batch, listener, DB, command line interface

Processing file

Analysis, e.g. Purity

Output format

Output file(s) to be written

\*Mnova Ver 12.0.2 and higher

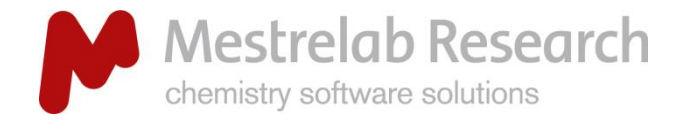

qNMR Webinar – Spring 2018

## **Conclusions**

Mnova has strong, "basic" processing and analysis capabities

Purity analysis can be easily and reliably performed

single sample

repeats or replicate

prescribed analysis

More complex quantitation is performed using SMA

Full-automated operation can be performed

e.g., JEOL resonance "qNMR Seamless"